# <span id="page-0-0"></span>Web Server: HTTP Server

Version 7.9

Jay McCarthy

November 1, 2020

This manual describes the internals of the Racket Web Server.

# <span id="page-1-1"></span>1 Dispatching Server

The Web Server is just a configuration of a dispatching server.

# <span id="page-1-0"></span>1.1 Dispatching Server Signatures

```
(require web-server/private/dispatch-server-sig)
                              package: web-server-lib
```
The web-server/private/dispatch-server-sig library provides the signatures dispatch-server^, dispatch-server-connect^, and dispatch-server-config\*^.

dispatch-server<sup>^</sup> : signature

The dispatch-server<sup>o</sup> signature is an alias for web-server<sup>o</sup>.

```
(serve [#:confirmation-channel confirmation-
ach) \rightarrow (-> any)
  confirmation-ach : (or/c #f (async-channel/c
                                 (or/c exn? port-number?)))
                                                              = #f
```
Runs the server. The confirmation channel, if provided, will be sent an exception if one occurs while starting the server or the port number if the server starts successfully.

Calling the returned procedure shuts down the server.

(serve-ports ip  $op$ )  $\rightarrow$  any ip : input-port? op : output-port?

Asynchronously serves a single connection represented by the ports ip and op.

dispatch-server-connect<sup>^</sup> : signature

The dispatch-server-connect<sup>o</sup> signature abstracts the conversion of connection ports (e.g., to implement SSL) as used by the dispatch server.

```
(port-Preal-ports \text{ } ip \text{ } op) \rightarrow input-port? \text{ } output-port?ip : input-port?
  op : output-port?
```
Converts connection ports as necessary.

The connection ports are normally TCP ports, but an alternate implementation of tcp^ linked to the dispatcher can supply different kinds of ports.

dispatch-server-config\*^ : signature

Added in version 1.6 of package web-server-lib.

```
port : listen-port-number?
```
Specifies the port to serve on.

listen-ip : (or/c string? #f)

Passed to tcp-listen.

```
(read-request c p port-addresses) \rightarrow any/c boolean?c : connection?
 p : listen-port-number?
 port-addresses : (input-port? . -> . (values string? string?))
```
Defines the way the server reads requests off connections to be passed to dispatch. The port-addresses argument should be a procedure like tcpaddresses.

The first result of read-request is ordinarily a request value, but that is not a requirement at the dispatch-server level. The second result is #true if the connection  $c$  should be closed after handling this request, or  $#false$  if the connection may be reused.

```
dispatch : (-> connection? any/c any)
```
Used to handle requests. The second argument to dispatch is ordinarily a request value, like the first result of read-request, but that is not a requirement at the dispatch-server level.

# safety-limits : safety-limits?

A safety limits value specifying the policies to be used while reading and handling requests.

dispatch-server-config<sup>o</sup> : signature

NOTE: This signature is deprecated; use dispatch-server-config\*^, instead.

For backwards compatability, dispatch-server-config^ extends dispatch-server-config\*^ and uses define-values-for-export to define safety-limits as:

```
(make-safety-limits
#:max-waiting max-waiting
#:request-read-timeout initial-connection-timeout)
```
Changed in version 1.6 of package web-server-lib: Deprecated in favor of dispatch-server-config\*^. See compatability note.

max-waiting : exact-nonnegative-integer?

Passed to make-safety-limits.

```
initial-connection-timeout : timeout/c
```
Passed to make-safety-limits as its #:request-read-timeout argument.

Changed in version 1.6 of package web-server-lib: Loosened contract for consistency with make-safety-limits.

#### <span id="page-3-0"></span>1.2 Safety Limits

```
(require web-server/safety-limits)
               package: web-server-lib
```

```
(safety-limits? v) \rightarrow boolean?v : any/c
```

```
(make-safety-limits
 [#:max-waiting max-waiting
  #:request-read-timeout request-read-timeout
  #:max-request-line-length max-request-line-length
  #:max-request-headers max-request-headers
  #:max-request-header-length max-request-header-length
  #:max-request-body-length max-request-body-length
  #:max-form-data-parts max-form-data-parts
  #:max-form-data-header-length max-form-data-header-length
  #:max-form-data-files max-form-data-files
  #:max-form-data-file-length max-form-data-file-length
  #:form-data-file-memory-threshold form-data-file-memory-threshold
  #:max-form-data-fields max-form-data-fields
  #:max-form-data-field-length max-form-data-field-length
  #:response-timeout response-timeout
  #:response-send-timeout response-send-timeout ])
 \rightarrow safety-limits?
 max-waiting : exact-nonnegative-integer? = 511
 request-read-timeout : timeout/c = 60max-request-line-length : nonnegative-length/c
                          = (* 8 1024) ; 8 KiB
 max-request-headers: nonnegative-length/c = 100max-request-header-length : nonnegative-length/c
                            = (* 8 1024) ; 8 KiB
 max-request-body-length : nonnegative-length/c
                          = (* 1 1024 1024) ; 1 MiB
 max-form-data-parts : nonnegative-length/c
                      = (+ max-form-data-fields max-form-data-files )
 max-form-data-header-length : nonnegative-length/c
                              = (* 8 1024) ; 8 KiB
 max-form-data-files: nonnegative-length/c = 100max-form-data-file-length : nonnegative-length/c
                            = (* 10 1024 1024) ; 10 MiB
 form-data-file-memory-threshold : nonnegative-length/c
                                  = (* 1 1024 1024) ; 1 MiB
 max-form-data-fields: nonnegative-length/c = 100
 max-form-data-field-length : nonnegative-length/c
                             = (* 8 1024) ; 8 KiB
 response-timeout: timeout/c = 60response-send-timeout: timeout/c = 60
nonnegative-length/c : flat-contract?
= (or/c exact-nonnegative-integer? +inf.0)
timeout/c : flat-contract? = (>=/c 0)
```
The web server uses opaque *safety limits* values, recognized by the predicate safety-

limits?, to encapsulate policies for protection against misbehaving or malicious clients and servlets. Construct safety limits values using make-safety-limits, which supplies reasonably safe default policies that should work for most applications. See the compatability note and make-unlimited-safety-limits for further details.

The arguments to make-safety-limits are used as follows:

- The max-waiting argument is passed to tcp-listen to specify the maximum number of client connections that can be waiting for acceptance. When max-waiting clients are waiting for acceptance, no new client connections can be made.
- The request-read-timeout limits how long, in seconds, the standard readrequest implementation (e.g. from serve or web-server@) will wait for request data to come in from the client before it closes the connection. If you need to support large file uploads over slow connections, you may need to adjust this value.
- The max-request-line-length limits the length (in bytes) of the the first line of an HTTP request (the "request line"), which specifies the request method, path, and protocol version. Requests with a first line longer than max-request-line-length are rejected by the standard read-request implementation (e.g. from serve or webserver@). Increase this if you have very long URLs, but see also is-url-too-big?.
- The max-request-headers and max-request-header-length arguments limit the number of headers allowed per HTTP request and the length, in bytes, of an individual request header, respectively. Requests that exceed these limits are rejected by the standard read-request implementation (e.g. from serve or web-server@).
- The max-request-body-length limits the size, in bytes, of HTTP request bodies but it does not apply to multipart (file upload) requests: see max-form-data-files and related limits, below. Requests with bodies longer than max-request-bodylength are rejected by the standard read-request implementation (e.g. from serve or web-server@).
- The max-form-data-files , max-form-data-fields , max-form-data-filelength, max-form-data-field-length , max-form-data-parts , form-datafile-memory-threshold , and max-form-data-header-length arguments control the handling of multipart/form-data (file upload) requests by the standard read-request implementation (e.g. from serve or web-server@).

The number of files and non-file "fields" per request are limited by max-form-datafiles and max-form-data-fields , respectively, and max-form-data-filelength and max-form-data-field-length limit the length, in bytes, of an individual file or non-file field. Additionally, the total number of "parts," which includes both files and fields, must not exceed max-form-data-parts . Requests that exceed these limits are rejected.

Files longer than request-file-memory-threshold, in bytes, are automatically offloaded to disk as temporary files to avoid running out of memory.

The max-form-data-header-length argument limits the length of a header for an individual part (file or field). Since such headers are already tightly constrained by [RFC 7578 §4](https://tools.ietf.org/html/rfc7578#section-4.8).8., it should be especially rare to need to increase this limit, but doing so could allow for exceptionally long file or field names.

• The response-timeout and response-send-timeout arguments limit the time for which individual request handlers (as in dispatch) are allowed to run.

The response-timeout specifies the maximum time, in seconds, that a handler is allowed to run after the request has been read before it writes its first byte of response data. If no data is written within this time limit, the connection is killed.

The response-send-timeout specifies the maximum time, in seconds, that the server will wait for a chunk of response data. Each time a chunk of data is sent to the client, this timeout resets. If your application uses streaming responses or long polling, either adjust this value or make sure that your request handler sends data periodically, such as a no-op, to avoid hitting this limit.

Compatibility note: The safety limits type may be extended in the future to provide additional protections. Creating safety limits values with make-safety-limits will allow applications to take advantage of reasonable default values for any new limits that are added. However, adding new limits does have the potential to break some existing applications: as an alternative, the make-unlimited-safety-limits constructor uses default values that avoid imposing any limits that aren't explicitly specified. (In most cases, this means a default of +inf.0.) Of course, applications using make-unlimited-safety-limits may remain vulnerable to threats which the values from make-safety-limits would have protected against.

The safety limits type was introduced in version 1.6 of the web-server-lib package. Previous versions of this library only supported the max-waiting limit and (in some cases) an initial-connection-timeout limit, which was similar to request-read-timeout , but had [some problems.](https://github.com/racket/web-server/pull/77) These limits were specified through dispatch-server-config^, web-config<sup> $\gamma$ </sup>, and optional arguments to functions like serve: if values weren't explicitly supplied, the default behavior was closest to using (make-unlimited-safety-limits #:request-read-timeout 60).

However, version 1.6 adopted (make-safety-limits) as the default, as most applications would benefit from using reasonable protections. When porting from earlier versions of this library, if you think your application may be especially resource-intensive, you may prefer to use make-unlimited-safety-limits while determining limits that work for your application.

Added in version 1.6 of package web-server-lib.

```
(make-unlimited-safety-limits
 [#:max-waiting max-waiting
 #:request-read-timeout request-read-timeout
 #:max-request-line-length max-request-line-length
 #:max-request-headers max-request-headers
 #:max-request-header-length max-request-header-length
 #:max-request-body-length max-request-body-length
 #:max-request-files max-request-files
 #:max-request-file-length max-request-file-length
 #:request-file-memory-threshold request-file-memory-threshold
 #:max-form-data-parts max-form-data-parts
 #:max-form-data-header-length max-form-data-header-length
 #:max-form-data-files max-form-data-files
 #:max-form-data-file-length max-form-data-file-length
 #:form-data-file-memory-threshold form-data-file-memory-threshold
 #:max-form-data-fields max-form-data-fields
 #:max-form-data-field-length max-form-data-field-length
 #:response-timeout response-timeout
 #:response-send-timeout response-send-timeout ])
\rightarrow safety-limits?
max-waiting : exact-nonnegative-integer? = 511request-read-timeout : timeout/c = +inf.0max-request-line-length: nonnegative-length/c = +inf.0max-request-headers: nonnegative-length/c = +inf.0max-request-header-length: nonnegative-length/c = +inf.0max-request-body-length: nonnegative-length/c = +inf.0max-request-files: nonnegative-length/c = +inf.0max-request-file-length: nonnegative-length/c = +inf.0request-file-memory-threshold : nonnegative-length/c = +inf.0max-form-data-parts: nonnegative-length/c = +inf.0max-form-data-header-length: nonnegative-length/c = +inf.0max-form-data-files: nonnegative-length/c = +inf.0max-form-data-file-length: nonnegative-length/c = +inf.0form-data-file-memory-threshold : nonnegative-length/c
                                 = +inf.0
max-form-data-fields: nonnegative-length/c = +inf.0max-form-data-field-length: nonnegative-length/c = +inf.0response-timeout : timeout/c = +inf.0response-send-timeout: timeout/c = +inf.0
```
Like make-safety-limits, but with default values that avoid imposing any limits that aren't explicitly specified, rather than the safer defaults of make-safety-limits. Think carefully before using make-unlimited-safety-limits, as it may leave your application vulnerable to denial of service attacks or other threats that the default values from makesafety-limits would mitigate. See the compatability note for more details.

Note that the default value for max-waiting is 511, *not* +inf.0, due to the contract of tcp-listen.

Added in version 1.6 of package web-server-lib.

# <span id="page-8-0"></span>1.3 Dispatching Server Unit

```
(require web-server/private/dispatch-server-unit)
                               package: web-server-lib
```
The web-server/private/dispatch-server-unit module provides the unit that actually implements a dispatching server.

```
dispatch-server-with-connect@
: (unit/c (import tcp^
                    dispatch-server-connect<sup>^</sup>
                    dispatch-server-config*^)
           (export dispatch-server^))
```
Runs the dispatching server config in a very basic way, except that it uses [§5.2 "Connection](#page-43-0) [Manager"](#page-43-0) to manage connections.

Added in version 1.1 of package web-server-lib. Changed in version 1.6: Use dispatch-server-config\*^ rather than dispatch-server-config^. See compatability note.

```
dispatch-server@ : (unit/c (import tcp^
                                   dispatch-server-config*^)
                           (export dispatch-server^))
```
Like dispatch-server-with-connect@, but using raw:dispatch-server-connect@.

Changed in version 1.6 of package web-server-lib: Use dispatch-server-config\*^ rather than  $\verb|dispatch-server-config".$  See compatability note.

# <span id="page-8-1"></span>1.4 Threads and Custodians

The dispatching server runs in a dedicated thread. Every time a connection is initiated, a new thread is started to handle it. Connection threads are created inside a dedicated custodian that is a child of the server's custodian. When the server is used to provide servlets, each servlet also receives a new custodian that is a child of the server's custodian not the connection custodian.

# <span id="page-9-0"></span>2 Dispatchers

Since the Web Server is really just a particular configuration of a dispatching server, there are several dispatchers that are defined to support the Web Server. Other dispatching servers may find these useful. In particular, if you want a peculiar processing pipeline for your Web Server installation, refer to this documentation.

# <span id="page-9-1"></span>2.1 General

```
(require web-server/dispatchers/dispatch)
                       package: web-server-lib
```
This module provides a few functions for dispatchers in general.

dispatcher/c : contract?

Equivalent to (-> connection? request? any).

Changed in version 1.3 of package web-server-lib: Weakened the range contract to allow any

```
(dispatcher-interface-version/c any) \rightarrow boolean?any : any/c
```
Equivalent to (symbols 'v1)

```
(struct exn:dispatcher ()
   #:extra-constructor-name make-exn:dispatcher)
```
An exception thrown to indicate that a dispatcher does not apply to a particular request.

```
\sqrt{\frac{6x + 1}{n}} (next-dispatcher) \rightarrow any
```
#### Raises a exn:dispatcher

As the dispatcher/c contract suggests, a dispatcher is a function that takes a connection and request object and does something to them. Mostly likely it will generate some response and output it on the connection, but it may do something different. For example, it may apply some test to the request object, perhaps checking for a valid source IP address, and error if the test is not passed, and call next-dispatcher otherwise.

Consider the following example dispatcher, that captures the essence of URL rewriting:

```
; (url? -> url?) dispatcher/c -> dispatcher/c
(lambda (rule inner)
 (lambda (conn req)
    ; Call the inner dispatcher...
    (inner conn
           ; with a new request object...
           (struct-copy request req
                        ; with a new URL!
                        [request-uri (rule (request-uri req))]))))
```
# <span id="page-10-0"></span>2.2 Mapping URLs to Paths

```
(require web-server/dispatchers/filesystem-map)
                             package: web-server-lib
```
This module provides a means of mapping URLs to paths on the filesystem.

url->path/c : contract?

This contract is equivalent to  $(\rightarrow \ast$  (url?) (path? (list of path-piece?))). The returned path? is the path on disk. The list is the list of path elements that correspond to the path of the URL.

```
(make-url->path base) \rightarrow url->path/cbase : path-string?
```
The  $u$ rl->path/c returned by this procedure considers the root URL to be base. It ensures that ".."s in the URL do not escape the base and removes them silently otherwise.

```
(make-url->valid-path url->path) \rightarrow url->path/curl->path : url->path/c
```
Runs the underlying url->path, but only returns if the path refers to a file that actually exists. If it is does not, then the suffix elements of the URL are removed until a file is found. If this never occurs, then an error is thrown.

This is primarily useful for dispatchers that allow path information after the name of a service to be used for data, but where the service is represented by a file. The most prominent example is obviously servlets.

(filter-url->path regex url->path)  $\rightarrow$  url->path/c

```
regex : regexp?
url->path : url->path/c
```
Runs the underlying url->path but will only return if the path, when considered as a string, matches the regex. This is useful to disallow strange files, like GIFs, from being considered servlets when using the servlet dispatchers. It will return a exn:fail:filesystem:exists? exception if the path does not match.

# <span id="page-11-2"></span>2.3 Sequencing

```
(require web-server/dispatchers/dispatch-sequencer)
                                  package: web-server-lib
```
The web-server/dispatchers/dispatch-sequencer module defines a dispatcher constructor that invokes a sequence of dispatchers until one applies.

```
(make dispatcher ...) \rightarrow dispatcher/c
  dispatcher : dispatcher/c
```
Invokes each dispatcher, invoking the next if the first calls next-dispatcher. If no dispatcher applies, then it calls next-dispatcher itself.

# <span id="page-11-1"></span>2.4 Timeouts

```
(require web-server/dispatchers/dispatch-timeout)
                               package: web-server-lib
```
The web-server/dispatchers/dispatch-timeout module defines a dispatcher constructor that changes the timeout on the connection and calls the next dispatcher.

```
(make new-timeout) \rightarrow dispatcher/cnew-timeout : integer?
```
Changes the timeout on the connection with adjust-connection-timeout! called with new-timeout.

# <span id="page-11-0"></span>2.5 Lifting Procedures

(require web-server/dispatchers/dispatch-lift)

package: [web-server-lib](https://pkgs.racket-lang.org/package/web-server-lib)

The web-server/dispatchers/dispatch-lift module defines a dispatcher constructor.

```
(make \, proc) \rightarrow displacement/cproc : (request? . -> . response?)
```
Constructs a dispatcher that calls proc on the request object, and outputs the response to the connection.

# <span id="page-12-1"></span>2.6 Filtering Requests by URL

```
(require web-server/dispatchers/dispatch-filter)
                              package: web-server-lib
```
The web-server/dispatchers/dispatch-filter module defines a dispatcher constructor that calls an underlying dispatcher with all requests that pass a predicate.

```
(make \text{ regex } inner) \rightarrow dispatcher/cregex : regexp?
  inner : dispatcher/c
```
Calls inner if the URL path of the request, converted to a string, matches regex. Otherwise, calls next-dispatcher.

### <span id="page-12-0"></span>2.7 Filtering Requests by Method

```
(require web-server/dispatchers/dispatch-method)
                              package: web-server-lib
```
The web-server/dispatchers/dispatch-method module defines a dispatcher constructor that calls an underlying dispatcher provided the request method belongs to a given list.

```
(make method inner) \rightarrow dispatcher/cmethod : (or/c symbol? (listof symbol?))
  inner : dispatcher/c
```
Calls inner if the method of the request, converted to a string, case-insensitively matches method (if method is a symbol, or, if a list, one of the elements of method). Otherwise, calls next-dispatcher.

# <span id="page-13-1"></span>2.8 Procedure Invocation upon Request

```
(require web-server/dispatchers/dispatch-pathprocedure)
                                     package: web-server-lib
```
The web-server/dispatchers/dispatch-pathprocedure module defines a dispatcher constructor for invoking a particular procedure when a request is given to a particular URL path.

```
(make path proc) \rightarrow displacement/cpath : string?
 proc : (request? . -> . response?)
```
Checks if the request URL path as a string is equal to path and if so, calls proc for a response.

This is used in the standard Web Server pipeline to provide a URL that refreshes the password file, servlet cache, etc.

# <span id="page-13-0"></span>2.9 Logging

```
(require web-server/dispatchers/dispatch-log)
                           package: web-server-lib
```
The web-server/dispatchers/dispatch-log module defines a dispatcher constructor for transparent logging of requests.

format-req/c : contract?

Equivalent to (-> request? string?).

paren-format : format-req/c

Formats a request by:

```
(format
" \sim s \nightharpoonup n"(list 'from (request-client-ip req)
       'to (request-host-ip req)
       'for (url->string (request-uri req)) 'at
       (date->string
         (seconds->date (current-seconds)) #t)))
```
#### extended-format : format-req/c

Formats a request by:

```
(format
" \sim s \nightharpoonup n"`((client-ip ,(request-client-ip req))
   (host-ip ,(request-host-ip req))
   (referer
    ,(let ([R (headers-assq*
                #"Referer"
                (request-headers/raw req))])
       (if R
            (header-value R)
            #f)))
   (uri ,(url->string (request-uri req)))
   (time ,(current-seconds))))
```
apache-default-format : format-req/c

Formats a request like Apache's default. However, Apache's default includes information about the response to a request, which this function does not have access to, so it defaults the last two fields to 200 and 512.

```
log-format/c : contract?
```
Equivalent to (symbols 'parenthesized-default 'extended 'apache-default).

```
(log-format->format id) \rightarrow format-reg/cid : log-format/c
```
Maps 'parenthesized-default to paren-format, 'extended to extended-format, and 'apache-default to apache-default-format.

```
(make [ #:format format #:log-path log-path]) \rightarrow dispatcher/cformat : (or/c log-format/c format-reg/c) = paren-formatlog-path : (or/c path-string? output-port?) = "log"
```
Logs requests to  $log-path$ , which can be either a filepath or an output-port?, using format to format the requests. (If format is a symbol, a log formatter will be tacitly made using log-format->format.) Then invokes next-dispatcher.

Changed in version 1.3 of package web-server-lib: Allow log-path to be an output-port? Changed in version 1.8: Allow format to be a symbol (more precisely, a log-format/c).

### <span id="page-15-0"></span>2.10 Password Protection

```
(require web-server/dispatchers/dispatch-passwords)
                                 package: web-server-lib
```
The web-server/dispatchers/dispatch-passwords module defines a dispatcher constructor that performs HTTP Basic authentication filtering.

### denied?/c : contract?

Equivalent to  $(-\infty)$  request?  $(\text{or/c false/c string?})$ . The return is the authentication realm as a string if the request is not authorized and #f if the request *is* authorized.

```
(make denied?
     [#:authentication-responder authentication-responder ])
\rightarrow dispatcher/c
 denied? : denied?/c
 authentication-responder : (url? header? . -> . response?)
                            = (gen-authentication-responder "forbidden.html")
```
A dispatcher that checks if the request is denied based on denied?. If so, then authentication-responder is called with a header that requests credentials. If not, then next-dispatcher is invoked.

```
authorized?/c : contract?
```
Equivalent to (-> string? (or/c false/c bytes?) (or/c false/c bytes?) (or/c false/c string?)). The input is the URI as a string and the username and passwords as bytes. The return is the authentication realm as a string if the user is not authorized and #f if the request *is* authorized.

```
(make-basic-defined? / path authorized?) \rightarrow denied? /cauthorized? : authorized?/c
```
Creates a denied procedure from an authorized procedure.

```
(password-file->authorized? password-file)
\rightarrow (-> void) authorized?/c
 password-file : path-string?
```
Creates an authorization procedure based on the given password file. The first returned value is a procedure that refreshes the password cache used by the authorization procedure.

password-file is parsed as:

```
(list ([domain : string?]
       [path : string?] ; This string is interpreted as a regex
       (list [user : symbol?]
             [pass : string?])
       ...)
      ...)
```
For example:

```
'(("secret stuff" "/secret(/.*)?" (bubba "bbq") (Billy "BoB")))
```
# <span id="page-16-0"></span>2.11 Virtual Hosts

```
(require web-server/dispatchers/dispatch-host)
                            package: web-server-lib
```
The web-server/dispatchers/dispatch-host module defines a dispatcher constructor that calls a different dispatcher based upon the host requested.

```
(\text{make lookup-dispatcher}) \rightarrow \text{dispatcher/c})lookup-dispatcher : (symbol? . -> . dispatcher/c)
```
Extracts a host from the URL requested, or the Host HTTP header, calls lookupdispatcher with the host, and invokes the returned dispatcher. If no host can be extracted, then 'none is used.

### <span id="page-16-1"></span>2.12 Serving Files

```
(require web-server/dispatchers/dispatch-files)
                             package: web-server-lib
```
The web-server/dispatchers/dispatch-files module allows files to be served. It defines a dispatcher construction procedure.

```
(make #:url->path url->path
     [#:path->mime-type path->mime-type
     \#: indices indices]) \longrightarrow dispatcher/c
 url->path : url->path/c
 path->mime-type : (path? . -> . (or/c false/c bytes)?)
                  = (lambda (path) #f)
 indices : (listof string?) = (list "index.html" "index.htm")
```
Uses url->path to extract a path from the URL in the request object. If this path does not exist, then the dispatcher does not apply and next-dispatcher is invoked. If the path is a directory, then the indices are checked in order for an index file to serve. In that case, or in the case of a path that is a file already, path->mime-type is consulted for the MIME Type of the path. The file is then streamed out the connection object.

This dispatcher supports HTTP Range GET requests and HEAD requests. If the request's method is neither HEAD nor GET, next-dispatcher will be called.

If the path works out to something on disk (either as a file, or, if the path refers to directory, one of the specified indices files in that directory), it needs to be readable by the process that is running the web server. Existing but unreadable files are handled as non-existing files.

Changed in version 1.7 of package web-server-lib: Support for non-{GET,HEAD} requests. Changed in version 1.7: Treat unreadable files as non-existing files.

### <span id="page-17-0"></span>2.13 Serving Servlets

```
(require web-server/dispatchers/dispatch-servlets)
                                package: web-server-lib
```
The web-server/dispatchers/dispatch-servlets module defines a dispatcher constructor that runs servlets.

### url->servlet/c : contract?

```
Equivalent to (-> url? servlet?)
```

```
(make-cached-url->servlet url->path
                          path->serlvet)
\rightarrow (->* () ((or/c false/c (listof url?)) (-> servlet? void?)) void?)
  url->servlet/c
 url->path : url->path/c
 path->serlvet : path->servlet/c
```
The first return value is a procedure that flushes the cache. If its first optional argument is #f (the default), all servlet caches are flushed. Otherwise, only those servlet caches to which url->path maps the given URLs are flushed. The second optional argument is a procedure which is invoked on each cached value before it is flushed, which can be used to finalize servlet resources. Beware that the default value void performs no finalization. In particular, it does not shut down the servlet's custodian, instead allowing the servlet's custodian-managed resources (such as threads) to persist.

The second return value is a procedure that uses  $ur1$ ->path to resolve the URL to a path,

then uses path->servlet to resolve that path to a servlet, caching the results in an internal table.

Changed in version 1.3 of package web-server-lib: Added optional argument to first return value for list of URLs.

Changed in version 1.3: Added optional argument to first return value for servlet finalizer procedure.

```
(make url->servlet
     [#:responders-servlet-loading responders-servlet-loading
      #:responders-servlet responders-servlet ])
\rightarrow dispatcher/c
 url->servlet : url->servlet/c
 responders-servlet-loading : (url? exn? . -> . can-be-response?)
                            = servlet-loading-responder
 responders-servlet : (url? exn? . -> . can-be-response?)
                     = servlet-error-responder
```
This dispatcher runs racket servlets, using url->servlet to resolve URLs to the underlying servlets. If servlets have errors loading, then responders-servlet-loading is used. Other errors are handled with responders-servlet . If a servlet raises calls nextdispatcher, then the signal is propagated by this dispatcher.

#### <span id="page-18-0"></span>2.13.1 Setting Up Servlets

```
(require web-server/servlet/setup)
                package: web-server-lib
```
This module is used internally to build and load servlets. It may be useful to those who are trying to extend the server.

```
(make-v1.servlet directory timeout start) \rightarrow servlet?directory : path-string?
 timeout : integer?
  start : (request? . -> . can-be-response?)
```
Creates a version 1 servlet that uses directory as its current directory, a timeout manager with a timeout timeout, and start as the request handler.

```
(make-v2.servlet directory manager start) \rightarrow servlet?directory : path-string?
 manager : manager?
 start : (request? . -> . can-be-response?)
```
Creates a version 2 servlet that uses directory as its current directory, a manager as the continuation manager, and start as the request handler.

```
(make-stateless.servlet directory
                        stuffer
                        manager
                        start) \rightarrow servlet?directory : path-string?
 stuffer : (stuffer/c serializable? bytes?)
 manager : manager?
 start : (request? . -> . can-be-response?)
```
Creates a stateless web-server servlet that uses directory as its current directory, stuffer as its stuffer, and manager as the continuation manager, and start as the request handler.

default-module-specs : (listof module-path?)

The modules that the Web Server needs to share with all servlets.

```
path->servlet/c : contract?
```
Equivalent to (-> path? servlet?).

```
(make-default-path->servlet
[#:make-servlet-namespace make-servlet-namespace
 #:timeouts-default-servlet timeouts-default-servlet ])
\rightarrow path->servlet/c
make-servlet-namespace : make-servlet-namespace/c
                  = (make-make-servlet-namespace)
 timeouts-default-servlet : integer? = 30
```
Constructs a procedure that loads a servlet from the path in a namespace created with makeservlet-namespace, using a timeout manager with timeouts-default-servlet as the default timeout (if no manager is given.)

#### <span id="page-19-0"></span>2.13.2 Servlet Namespaces

```
(require web-server/configuration/namespace)
                          package: web-server-lib
```
This module provides a function to help create the make-servlet-namespace procedure needed by the make function of web-server/dispatchers/dispatch-servlets.

make-servlet-namespace/c : contract?

Equivalent to

```
(->*)(#:additional-specs (listof module-path?))
     namespace?)
(make-make-servlet-namespace #:to-be-copied-module-specs to-be-
copied-module-specs )
\rightarrow make-servlet-namespace/c
  to-be-copied-module-specs : (listof module-path?)
```
This function creates a function that when called will construct a new namespace that has all the modules from to-be-copied-module-specs and additional-specs, as well as racket and mred, provided they are already attached to the (current-namespace) of the call-site.

Example:

```
(make-make-servlet-namespace
#:to-be-copied-module-specs `((lib "database.rkt" "my-module")))
```
#### Why this is useful

A different namespace is needed for each servlet, so that if servlet A and servlet B both use a stateful module C, they will be isolated from one another. We see the Web Server as an operating system for servlets, so we inherit the isolation requirement on operating systems.

However, there are some modules which must be shared. If they were not, then structures cannot be passed from the Web Server to the servlets, because Racket's structures are generative.

Since, on occasion, a user will actually wanted servlets A and B to interact through module C. A custom make-servlet-namespace can be created, through this procedure, that attaches module C to all servlet namespaces. Through other means (see [§2 "Dispatchers"\)](#page-9-0) different sets of servlets can share different sets of modules.

#### <span id="page-20-0"></span>2.13.3 Internal Servlet Representation

(require web-server/private/servlet)

#### package: [web-server-lib](https://pkgs.racket-lang.org/package/web-server-lib)

```
(struct servlet (custodian namespace manager directory handler)
   #:extra-constructor-name make-servlet
   #:mutable)
 custodian : custodian?
 namespace : namespace?
 manager : manager?
 directory : path-string?
 handler : (request? . -> . can-be-response?)
```
Instances of this structure hold the necessary parts of a servlet: the custodian responsible for the servlet's resources, the namespace the servlet is executed within, the manager responsible for the servlet's continuations, the current directory of the servlet, and the handler for all requests to the servlet.

# <span id="page-21-1"></span>2.14 Statistics

```
(require web-server/dispatchers/dispatch-stat)
                            package: web-server-lib
```
The web-server/dispatchers/dispatch-stat module provides services related to performance statistics.

```
(make-gc-thread time) \rightarrow thread?time : integer?
```
Starts a thread that calls (collect-garbage) every time seconds.

 $\sqrt{\frac{make}{c}} \rightarrow$  dispatcher/c

Returns a dispatcher that prints memory usage on every request.

# <span id="page-21-0"></span>2.15 Limiting Requests

```
(require web-server/dispatchers/limit)
                    package: web-server-lib
```
The web-server/dispatchers/limit module provides a wrapper dispatcher that limits how many requests are serviced at once.

```
(make limit inner [#:over-limit over-limit]) \rightarrow dispatcher/c
  limit : number?
  inner : dispatcher/c
  over-limit : (symbols 'block 'kill-new 'kill-old) = 'block
```
Returns a dispatcher that defers to inner for work, but will forward a maximum of limit requests concurrently.

If there are no additional spaces inside the limit and a new request is received, the overlimit option determines what is done. The default ('block) causes the new request to block until an old request is finished being handled. If over-limit is 'kill-new, then the new request handler is killed—a form of load-shedding. If over-limit is 'kill-old, then the oldest request handler is killed—prioritizing new connections over old. (This setting is a little dangerous because requests might never finish if there is constant load.)

Consider this example:

```
#lang racket
(require web-server/web-server
         web-server/http
         web-server/http/response
         (prefix-in limit: web-server/dispatchers/limit)
         (prefix-in filter: web-server/dispatchers/dispatch-
filter)
         (prefix-in sequencer: web-server/dispatchers/dispatch-
sequencer))
(serve #:dispatch
       (sequencer:make
        (filter:make
         #rx"/limited"
         (limit:make
          5
          (lambda (conn req)
           (output-response/method
            conn
            (response/full
             200 #"Okay"
             (current-seconds) TEXT/HTML-MIME-TYPE
             empty
             (list (string->bytes/utf-8
                    (format "hello world \sima"
                            (sort (build-list 100000 (λ x (random 1000)))
                                  ()))))
```

```
(request-method req)))
  #:over-limit 'block))
 (lambda (conn req)
   (output-response/method
    conn
    (response/full 200 #"Okay"
                   (current-seconds) TEXT/HTML-MIME-TYPE
                   empty
                   (list #"<html><br/>>body>Unlimited</body></html>"))
    (request-method req))))
#:port 8080)
```
(do-not-return)

# <span id="page-24-0"></span>3 Launching Servers

(require web-server/web-server) package: [web-server-lib](https://pkgs.racket-lang.org/package/web-server-lib)

This module provides functions for launching dispatching servers.

```
(serve #:dispatch dispatch
      [#:confirmation-channel confirmation-channel
       #:connection-close? connection-close?
       #:dispatch-server-connect@ dispatch-server-connect@
       #:tcp@ tcp@
       #:port port
       #:listen-ip listen-ip
       #:max-waiting max-waiting
       #:initial-connection-timeout request-read-timeout
       #:safety-limits safety-limits])
\rightarrow (-> any)
 dispatch : dispatcher/c
 confirmation-channel : (or/c #f (async-channel/c
                                    (or/c exn? port-number?)))
                       = #f
 connection-close? : boolean? = #f
 dispatch-server-connect@ : (unit/c (import)
                                      (export dispatch-server-connect^))
                           = raw:dispatch-server-connect@
 tcp@ : (unit/c (import) (export tcp<sup>\hat{ }</sup>)) = raw:tcp@
 port : listen-port-number? = 80
 listen-ip : (or/c string? #f) = #f
 max-waiting : exact-nonnegative-integer? = 511
 request-read-timeout : timeout/c = 60safety-limits : safety-limits?
                = (make-safety-limits
                   #:max-waiting max-waiting
                   #:request-read-timeout request-read-timeout )
```
Constructs an appropriate dispatch-server-config\*^, invokes the dispatchserver<sup>®</sup>, and calls its serve function.

If connection-close? is  $\#t$ , then every connection is closed after one request. Otherwise, the client decides based on what HTTP version it uses.

The dispatch-server-connect@ argument supports the conversion of raw connections; for example, make-ssl-connect@ produces a unit to serve SSL by converting raw TCP ports to SSL ports; see also [§6.3 "How do I set up the server to use HTTPS?".](#page-52-0)

The  $\text{tcp@}$  argument supports replacing TCP connections with other kinds of connections (and was formerly recommended for SSL support). Beware that the server expects the tcpaccept operation from  $tcp@$  to be effectively atomic; new connections are not accepted while tcp-accept is in progress.

The safety-limits argument supplies a safety limits value specifying the policies to be used while reading and handling requests. In the constructed dispatch-serverconfig\*^, it is used directly as the safety-limits value and is also used by the readrequest implementation.

The max-waiting and request-read-timeout arguments are supported for backwards compatability. If a safety-limits argument is given, the max-waiting and requestread-timeout arguments are ignored; otherwise, they are passed to make-safetylimits to construct the safety limits value. If neither max-waiting, request-readtimeout, nor safety-limits are given, the default safety limits value is equivalent to (make-safety-limits).

Here's an example of a simple web server that serves files from a given path:

```
(define (start-file-server base)
 (serve
  #:dispatch
  (files:make
   #:url->path (make-url->path base)
   #:path->mime-type
   (lambda (path)
     #"application/octet-stream"))
  #:port 8080))
```
Changed in version 1.6 of package web-server-lib: Added the safety-limits argument and changed to use dispatch-server-config\*^ instead of dispatch-server-config^: see compatability note. Corrected documented contracts for the max-waiting and request-read-timeout arguments.

```
(serve/ports
 #:dispatch dispatch
[#:confirmation-channel confirmation-channel
 #:connection-close? connection-close?
 #:dispatch-server-connect@ dispatch-server-connect@
 #:tcp@ tcp@
 #:ports ports
 #:listen-ip listen-ip
 #:max-waiting max-waiting
 #:initial-connection-timeout request-read-timeout
 #:safety-limits safety-limits])
\rightarrow (-> any)
dispatch : dispatcher/c
```

```
confirmation-channel : (or/c #f (async-channel/c
                                   (or/c exn? port-number?)))
                      = #f
connection-close? : boolean? = #f
dispatch-server-connect@ : (unit/c (import)
                                     (export dispatch-server-connect^))
                          = raw:dispatch-server-connect@
tcp@ : (unit/c (import) (export tcp<sup>\hat{ }</sup>)) = raw:tcp@
ports : (listof listen-port-number?) = (list 80)
listen-ip : (or/c string? #f) = #f
max-waiting : exact-nonnegative-integer? = 511
request-read-timeout : timeout/c = 60safety-limits : safety-limits?
              = (make-safety-limits
                  #:max-waiting max-waiting
                  #:request-read-timeout request-read-timeout )
```
Calls serve multiple times, once for each port, and returns a function that shuts down all of the server instances.

Changed in version 1.6 of package web-server-lib: Added the safety-limits argument as with serve: see compatability note.

```
(serve/ips+ports
 #:dispatch dispatch
[#:confirmation-channel confirmation-channel
 #:connection-close? connection-close?
 #:dispatch-server-connect@ dispatch-server-connect@
 #:tcp@ tcp@
 #:ips+ports ips+ports
 #:max-waiting max-waiting
 #:initial-connection-timeout request-read-timeout
 #:safety-limits safety-limits])
\rightarrow (-> any)
dispatch : dispatcher/c
 confirmation-channel : (or/c #f (async-channel/c
                                   (or/c exn? port-number?)))
                       = #f
 connection-close? : boolean? = #f
 dispatch-server-connect@ : (unit/c (import)
                                      (export dispatch-server-connect^))
                           = raw:dispatch-server-connect@
 tcp@ : (unit/c (import) (export tcp<sup>\hat{ }</sup>)) = raw:tcp@
 ips+ports : (listof (cons/c (or/c string? #f) (listof listen-port-number?)))
           = (list (cons #f (list 80)))
```

```
max-waiting : exact-nonnegative-integer? = 511
request-read-timeout : timeout/c = 60safety-limits : safety-limits?
              = (make-safety-limits
                 #:max-waiting max-waiting
                 #:request-read-timeout request-read-timeout )
```
Calls serve/ports multiple times, once for each ip, and returns a function that shuts down all of the server instances.

Changed in version 1.1 of package web-server-lib: Added the #:dispatch-server-connect@ argument. Changed in version 1.6: Added the safety-limits argument as with serve: see compatability note.

```
(serve/web-config@
 config@
[#:dispatch-server-connect@ dispatch-server-connect@
 #:tcp@ tcp@])
\rightarrow (-> void)
config@ : (unit/c (import) (export web-config*^))
dispatch-server-connect@ : (unit/c (import)
                                        (export dispatch-server-connect^))
                            = raw:dispatch-server-connect@
 tcp@ : (unit/c (import) (export tcp<sup>\hat{ }</sup>)) = raw:tcp@
```
Starts the Web Server with the settings defined by the given web-config\*^ unit.

Combine serve/web-config@ with configuration-table->web-config@ and configuration-table-sexpr->web-config@:

```
(serve/web-config@
(configuration-table->web-config@
 default-configuration-table-path))
```
Changed in version 1.1 of package web-server-lib: Added the #:dispatch-server-connect@ argument. Changed in version 1.6: Use web-config\*^ rather than web-config^: see compatability note.

```
raw:dispatch-server-connect@
: (unit/c (import) (export dispatch-server-connect<sup>2</sup>))
```
A default implementation of the dispatch server's connection-conversion abstraction that performs no conversion.

Added in version 1.1 of package web-server-lib.

```
(make-ssl-connect@ server-cert-file
                    server-key-file)
\rightarrow (unit/c (import) (export dispatch-server-connect<sup>^</sup>))
 server-cert-file : path-string?
 server-key-file : path-string?
```
Constructs an implementation of the dispatch server's connection-conversion abstraction for OpenSSL.

Added in version 1.1 of package web-server-lib.

 $\vert$  (do-not-return)  $\rightarrow$  none/c

This function does not return. If you are writing a script to load the Web Server you may want to call this functions at the end of your script.

# <span id="page-28-0"></span>3.1 Simple Single Servlet Servers

```
(require web-server/servlet-dispatch)
                   package: web-server-lib
```
These functions optimize the construction of dispatchers and launching of servers for single servlets and interactive development.

```
(dispatch/servlet
 start
 [#:regexp regexp
 #:stateless? stateless?
 #:stuffer stuffer
 #:manager manager
 #:current-directory servlet-current-directory
 #:responders-servlet-loading responders-servlet-loading
 #:responders-servlet responders-servlet ])
\rightarrow dispatcher/c
start : (request? . -> . response?)
 regexp : regexp? = #rx""
 stateless? : boolean? = #f
stuffer : (stuffer/c serializable? bytes?) = default-stuffer
manager : manager?
         = (make-threshold-LRU-manager #f (* 1024 1024 64))
 servlet-current-directory : path-string? = (current-directory)
```

```
responders-servlet-loading : (url? any/c . -> . can-be-response?)
                           = servlet-loading-responder
responders-servlet : (url? any/c . -> . can-be-response?)
                   = servlet-error-responder
```
serve/servlet starts a server and uses a particular dispatching sequence. For some applications, this nails down too much, but users are conflicted, because the interface is so convenient. For those users, dispatch/servlet does the hardest part of serve/servlet and constructs a dispatcher just for the start servlet.

The dispatcher responds to requests that match regexp. The current directory of servlet execution is servlet-current-directory .

If stateless? is true, then the servlet is run as a stateless

```
#lang web-server
```
module and stuffer is used as the stuffer.

The servlet is loaded with manager as its continuation manager. (The default manager limits the amount of memory to 64 MB and deals with memory pressure as discussed in the make-threshold-LRU-manager documentation.)

The servlet is run in the (current-namespace).

If a servlet fails to load, responders-servlet-loading is used. If a servlet errors during its operation, responders-servlet is used.

```
(serve/launch/wait make-dispatcher
                  [#:connection-close? connection-close?
                   #:launch-path launch-path
                   #:banner? banner?
                   #:listen-ip listen-ip
                   #:port port
                   #:ssl-cert ssl-cert
                   #:ssl-key ssl-key
                   #:max-waiting max-waiting
                   #:safety-limits safety-limits]) \rightarrow any
 make-dispatcher : (semaphore? . -> . dispatcher/c)
 connection-close? : boolean? = #f
 launch-path : (or/c #f string?) = #f
 banner? : boolean? = #f
 listen-ip : (or/c #f string?) = "127.0.0.1"
 port: number? = 8000ssl-cert : (or/c #f path-string?) = #f
 ss1-key : (or/c #f path-string?) = #f
```

```
max-waiting : exact-nonnegative-integer? = 511
safety-limits : safety-limits?
              = (make-safety-limits #:max-waiting max-waiting)
```
The other interesting part of serve/servlet is its ability to start up a server and immediately launch a browser at it. This is provided by serve/launch/wait.

It starts a server using the result of make-dispatcher as the dispatcher. The makedispatcher argument is called with a semaphore that, if posted, will cause the server to quit.

If launch-path is not false, then a browser is launched with that path appended to the URL to the server itself.

If banner? is true, then a banner is printed informing the user of the server's URL.

The server listens on listen-ip and port port. If listen-ip is  $#f$ , then the server accepts connections to all of the listening machine's addresses. Otherwise, the server accepts connections only at the interface(s) associated with the given string. For example, providing "127.0.0.1" (the default) as  $l$ isten-ip creates a server that accepts only connections to "127.0.0.1" (the loopback interface) from the local machine.

If ssl-key and ssl-cert are not false, then the server runs in HTTPS mode with sslcert and ssl-key as paths to the certificate and private key.

If connection-close? is  $\#t$ , then every connection is closed after one request. Otherwise, the client decides based on what HTTP version it uses.

The safety-limits argument supplies a safety limits value specifying the policies to be used while reading and handling requests.

The max-waiting argument is supported for backwards compatability. If a safetylimits argument is given, the max-waiting argument is ignored; otherwise, it is passed to make-safety-limits to construct the safety limits value. If neither max-waiting nor safety-limits are given, the default safety limits value is equivalent to (make-safetylimits).

Changed in version 1.6 of package web-server-lib: Added the safety-limits argument: see compatability note.

# <span id="page-31-2"></span>4 Web Servers

A Web server is a unit with the web-server^ signature. The most common way to construct one is to provide a web-config<sup> $\sim$ </sup> unit to the web-server@ unit. The most common way to construct a web-config<sup>~</sup> unit is to use configuration-table->web-config@ to produce one from a configuration table file, such as the one that is shipped with Racket in default-configuration-table-path.

# <span id="page-31-0"></span>4.1 Server Units

# <span id="page-31-1"></span>4.1.1 Signature

```
(require web-server/web-server-sig)
                 package: web-server-lib
```
web-server<sup>o</sup> : signature

```
(serve [#:confirmation-channel confirmation-
ach) \rightarrow (-> any)
  confirmation-ach : (or/c #f (async-channel/c
                                 (or/c exn? port-number?)))
                                                              = #f
```
The same as serve from dispatch-server<sup>^</sup>. The dispatch-server<sup>^</sup> signature is an alias for web-server^.

(serve-ports ip  $op$ )  $\rightarrow$  any ip : input-port? op : output-port?

Asynchronously serves a single connection represented by the ports ip and op.

### <span id="page-31-3"></span>4.1.2 Unit

```
(require web-server/web-server-unit)
                  package: web-server-lib
web-server-with-connect@
: (unit/c (web-config*^ tcp^ dispatch-server-connect^)
          (web-server^))
```
Uses the web-config\*^ to construct a dispatcher/c function that sets up one virtual host dispatcher, for each virtual host in the web-config\*^, that sequences the following operations:

- Logs the incoming request with the given format to the given file
- Performs HTTP Basic Authentication with the given password file
- Allows the "/conf/refresh-passwords" URL to refresh the password file.
- Allows the "/conf/collect-garbage" URL to call the garbage collector.
- Allows the "/conf/refresh-servlets" URL to refresh the servlets cache.
- Executes servlets mapping URLs to the given servlet root directory under htdocs.
- Serves files under the "/" URL in the given htdocs directory.

Using this dispatcher/c, it loads a dispatching server that provides serve and serveports functions that operate as expected.

Added in version 1.1 of package web-server-lib. Changed in version 1.6: Use web-config\*^ rather than web-config^. See compatability note.

```
web-server@ : (unit/c (web-config*^ tcp^)
                      (web-server^))
```
Like web-server-with-connect@, but using raw:dispatch-server-connect@.

Changed in version 1.6 of package web-server-lib: Use web-config\*^ rather than web-config^. See compatability note.

# <span id="page-32-0"></span>4.2 Configuration Units

#### <span id="page-32-1"></span>4.2.1 Signature

```
(require web-server/web-config-sig)
                 package: web-server-lib
```
web-config\*^ : signature

Contains the following identifiers. Added in version 1.6 of package web-server-lib. safety-limits : safety-limits?

A safety limits value specifying the policies to be used while reading and handling requests.

virtual-hosts : (string? . -> . host?)

Contains the configuration of individual virtual hosts.

```
port : port-number?
```
Specifies the port to serve HTTP on.

listen-ip : (or/c #f string?)

Passed to tcp-listen.

make-servlet-namespace : make-servlet-namespace/c

Passed to servlets:make through make-default-path->servlet.

web-config<sup>o</sup> : signature

NOTE: This signature is deprecated; use web-config<sup>\*</sup>, instead.

For backwards compatability, web-config^ extends web-config\*^ and uses define-values-for-export to define safety-limits as:

```
(make-safety-limits
#:max-waiting max-waiting
#:request-read-timeout initial-connection-timeout)
```
Changed in version 1.6 of package web-server-lib: Deprecated in favor of web-config\*^. See compatability note.

max-waiting : exact-nonnegative-integer?

Passed to make-safety-limits.

initial-connection-timeout : timeout/c

Passed to make-safety-limits as its #:request-read-timeout argument. Changed in version 1.6 of package web-server-lib: Loosened contract for consistency with make-safety-limits.

# <span id="page-34-1"></span>4.2.2 Unit

```
(require web-server/web-config-unit)
                  package: web-server-lib
```

```
(configuration-table->web-config@
 path
[#:port port
 #:listen-ip listen-ip
 #:make-servlet-namespace make-servlet-namespace ])
\rightarrow (unit/c (import) (export web-config<sup>\rightarrow</sup>))
path : path-string?
 port : (or/c false/c port-number?) = #f
listen-ip : (or/c false/c string?) = #f
make-servlet-namespace : make-servlet-namespace/c
                          = (make-make-servlet-namespace)
```
Reads the S-expression at path and calls configuration-table-sexpr->web-config@ appropriately.

```
(configuration-table-sexpr->web-config@
 sexpr
[#:web-server-root web-server-root
 #:port port
 #:listen-ip listen-ip
 #:make-servlet-namespace make-servlet-namespace ])
\rightarrow (unit/c (import) (export web-config<sup>\rightarrow</sup>))
sexpr : list?
web-server-root : path-string?
                  = (directory-part default-configuration-table-path)
port : (or/c false/c port-number?) = #f
listen-ip : (or/c false/c string?) = #f
make-servlet-namespace : make-servlet-namespace/c
                          = (make-make-servlet-namespace)
```
Parses sexpr as a configuration-table and constructs a web-config<sup>o</sup> unit.

### <span id="page-34-0"></span>4.3 Configuration Table

```
(require web-server/configuration/configuration-table)
                                    package: web-server-lib
```
This module provides functions for reading, writing, parsing, and printing configurationtable structures.

default-configuration-table-path : path?

The default configuration table S-expression file.

```
configuration-table-sexpr? : (any . -> . boolean?)
```
Equivalent to list?.

```
(sexpr->configuration-table sexpr) \rightarrow configuration-table?
  sexpr : configuration-table-sexpr?
```
This function converts a configuration-table from an S-expression.

```
(configuration-table->sexpr ctable)
\rightarrow configuration-table-sexpr?
 ctable : configuration-table?
```
This function converts a configuration-table to an S-expression.

The configuration table format is:

```
`((port ,integer?)
  (max-waiting ,exact-integer?)
  (initial-connection-timeout ,integer?)
  (default-host-table
    ,host-table-sexpr?)
  (virtual-host-table
   (list ,symbol? ,host-table-sexpr?)
   ...))
```
where a host-table-sexpr is:

```
`(host-table
 (default-indices ,string? ...)
 (log-format ,symbol?)
```

```
(messages
 (servlet-message ,path-string?)
 (authentication-message ,path-string?)
 (servlets-refreshed ,path-string?)
 (passwords-refreshed ,path-string?)
 (file-not-found-message ,path-string?)
 (protocol-message ,path-string?)
 (collect-garbage ,path-string?))
(timeouts
 (default-servlet-timeout ,integer?)
(password-connection-timeout ,integer?)
 (servlet-connection-timeout ,integer?)
 (file-per-byte-connection-timeout ,integer?)
(file-base-connection-timeout ,integer))
(paths
 (configuration-root ,path-string?)
 (host-root ,path-string?)
 (log-file-path ,path-string?)
 (file-root ,path-string?)
 (servlet-root ,path-string?)
 (mime-types ,path-string?)
 (password-authentication ,path-string?)))
```
In this syntax, the 'messages paths are relative to the 'configuration-root directory. All the paths in 'paths except for 'servlet-root are relative to 'host-root (other than 'host-root obviously.) The 'servlet-root path is relative to 'file-root.

Allowable 'log-formats are those accepted by log-format->format.

Note: You almost always want to leave everything in the 'paths section the default except the 'host-root.

```
(read-configuration-table path) \rightarrow configuration-table?path : path-string?
```
This function reads a configuration-table from path.

```
(write-configuration-table ctable path) \rightarrow void
  ctable : configuration-table?
 path : path-string?
```
This function writes a configuration-table to path.

# <span id="page-37-0"></span>4.4 Configuration Table Structure

```
(require web-server/configuration/configuration-table-structs)
                                             package: web-server-lib
```
This module provides the following structures that represent a standard configuration (see [§4.1 "Server Units"\)](#page-31-0) of the Web Server . The contracts on this structure influence the valid types of values in the configuration table S-expression file format described in [§4.3 "Config](#page-34-0)[uration Table".](#page-34-0)

```
(struct configuration-table (port
                             max-waiting
                             initial-connection-timeout
                             default-host
                             virtual-hosts)
   #:extra-constructor-name make-configuration-table)
 port : port-number?
 max-waiting : exact-nonnegative-integer?
 initial-connection-timeout : natural-number/c
 default-host : host-table?
 virtual-hosts : (listof (cons/c string? host-table?))
```

```
(struct host-table (indices log-format messages timeouts paths)
   #:extra-constructor-name make-host-table)
 indices : (listof string?)
 log-format : symbol?
 messages : messages?
 timeouts : timeouts?
 paths : paths?
```

```
(struct host (indices
             log-format
             log-path
             passwords
             responders
             timeouts
             paths)
   #:extra-constructor-name make-host)
 indices : (listof string?)
 log-format : symbol?
 log-path : (or/c false/c path-string?)
 passwords : (or/c false/c path-string?)
 responders : responders?
```

```
timeouts : timeouts?
paths : paths?
```

```
(struct responders (servlet
                    servlet-loading
                    authentication
                    servlets-refreshed
                    passwords-refreshed
                    file-not-found
                    protocol
                    collect-garbage)
   #:extra-constructor-name make-responders)
 servlet : (url? any/c . -> . response?)
 servlet-loading : (url? any/c . -> . response?)authentication : (url? (cons/c symbol? string?) . -> . response?)
 servlets-refreshed : (-> response?)
 passwords-refreshed : (-> response?)
 file-not-found : (request? . -> . response?)
 protocol : (url? . -> . response?)
 collect-garbage : (-> response?)
```

```
(struct messages (servlet
                  authentication
                  servlets-refreshed
                  passwords-refreshed
                 file-not-found
                  protocol
                  collect-garbage)
   #:extra-constructor-name make-messages)
 servlet : string?
 authentication : string?
 servlets-refreshed : string?
 passwords-refreshed : string?
 file-not-found : string?
 protocol : string?
 collect-garbage : string?
```

```
(struct timeouts (default-servlet
                 password
                 servlet-connection
                 file-per-byte
                 file-base)
```

```
#:extra-constructor-name make-timeouts)
default-servlet : number?
password : number?
servlet-connection : number?
file-per-byte : number?
file-base : number?
```

```
(struct paths (conf
              host-base
              log
              htdocs
              servlet
              mime-types
              passwords)
   #:extra-constructor-name make-paths)
 conf : (or/c false/c path-string?)
 host-base : (or/c false/c path-string?)
 log : (or/c false/c path-string?)
 htdocs : (or/c false/c path-string?)
 servlet : (or/c false/c path-string?)
 mime-types : (or/c false/c path-string?)
 passwords : (or/c false/c path-string?)
```
# <span id="page-39-0"></span>4.5 Standard Responders

```
(require web-server/configuration/responders)
                           package: web-server-lib
```
This module provides some functions that help constructing HTTP responders. These functions are used by the default dispatcher constructor (see [§4.1 "Server Units"\)](#page-31-0) to turn the paths given in the configuration-table into responders for the associated circumstance.

```
(file-response http-code
               short-version
               text-file
               header \dots) \rightarrow response?http-code : natural-number/c
 short-version : string?
 text-file : string?
 header : header?
```
Generates a response? with the given http-code and short-version as the corresponding fields; with the content of the  $text-file$  as the body; and, with the headers as, you guessed it, headers.

This does not cause redirects to a well-known URL, such as "conf/not-found.html", but rather use the contents of "not-found.html" (for example) as its contents. Therefore, any relative URLs in text-file are relative to whatever URL file-response is used to respond *to*. Thus, you should probably use absolute URLs in these files.

```
(servlet-loading-responder url exp) \rightarrow response?url : url?
  exn : exn?
```
Gives exn to the current-error-handler and response with a stack trace and a "Servlet didn't load" message.

```
(gen-servlet-not-found file) \rightarrow ((url url?) . -> . response?)
  file : path-string?
```
Returns a function that generates a standard "Servlet not found." error with content from file.

```
(servlet-error-responser url \, exp) \rightarrow response?url : url?
  exn : exn?
```
Gives exn to the current-error-handler and response with a stack trace and a "Servlet error" message.

```
(gen-servlet-responder file)
\rightarrow ((url url?) (exn any/c) . -> . response?)
 file : path-string?
```
Prints the exn to standard output and responds with a "Servlet error." message with content from file.

```
(gen-servlets-refreshed file) \rightarrow (-> response?)
   file : path-string?
```
Returns a function that generates a standard "Servlet cache refreshed." message with content from file.

```
(gen-passwords-refreshed file) \rightarrow (-> response?)
  file : path-string?
```
Returns a function that generates a standard "Passwords refreshed." message with content from file.

```
(gen-authentication-responder file)
\rightarrow ((url url?) (header header?) . -> . response?)
 file : path-string?
```
Returns a function that generates an authentication failure error with content from file and header as the HTTP header.

```
(gen-protocol-responder file) \rightarrow ((url url?) . -> . response?)
  file : path-string?
```
Returns a function that generates a "Malformed request" error with content from file.

```
(gen-file-not-found-responder file)
\rightarrow ((req request?) . -> . response?)
file : path-string?
```
Returns a function that generates a standard "File not found" error with content from file.

```
(gen-collect-garbage-responder file) \rightarrow (-> response?)
  file : path-string?
```
Returns a function that generates a standard "Garbage collection run" message with content from file.

# <span id="page-42-1"></span>5 Internal APIs

The Web Server is a complicated piece of software and as a result, defines a number of interesting and independently useful sub-components. Some of these are documented here.

# <span id="page-42-0"></span>5.1 Timers

```
(require web-server/private/timer)
                package: web-server-lib
```
This module provides a functionality for running procedures after a given amount of time, that may be extended.

(timer-manager?  $x$ )  $\rightarrow$  boolean?  $x : any/c$ 

Determines if  $x$  is a timer manager.

```
(struct timer (tm evt expire-seconds action)
   #:extra-constructor-name make-timer)
 tm : timer-manager?
 evt : evt?
 expire-seconds : number?
 action : (-> void)
```
evt is an alarm-evt that is ready at expire-seconds. action should be called when this evt is ready.

```
\vert (start-timer-manager) \rightarrow timer-manager?
```
Handles the execution and management of timers.

```
(start-timer tm s action) \rightarrow timer?
  tm : timer-manager?
  s : number?
  action : (-> void)
```
Registers a timer that runs action after s seconds.

```
(reset-time! t s) \rightarrow voidt : timer?
  s : number?
```
Changes  $t$  so that it will fire after  $s$  seconds.

```
(increment-time: t s) \rightarrow voidt : timer?
  s : number?
```
Changes  $t$  so that it will fire after  $s$  seconds from when it does now.

```
(cancel-time: t) \rightarrow voidt : timer?
```
Cancels the firing of  $t$  ever and frees resources used by  $t$ .

# <span id="page-43-0"></span>5.2 Connection Manager

```
(require web-server/private/connection-manager)
                             package: web-server-lib
```
This module provides functionality for managing pairs of input and output ports. We have plans to allow a number of different strategies for doing this.

```
(struct connection (timer i-port o-port custodian close?)
   #:extra-constructor-name make-connection)
 timer : timer?
i-port : input-port?
o-port : output-port?
 custodian : custodian?
 close? : boolean?
```
A connection is a pair of ports (i-port and o-port) that is ready to close after the current job if close? is #t. Resources associated with the connection should be allocated under custodian. The connection will last until timer triggers.

Construct connection instances using new-connection, which cooperates with connection managers. Constructing connections by other means (e.g. make-connection or struct-copy) may have undesirable consequences, such as circumventing safety limits.

Changed in version 1.6 of package web-server-lib: Deprecate construction other than via new-connection.

```
(connection-management? v) \rightarrow boolean?v : any/c(start-connection-manager [#:safety-limits safety-limits])
\rightarrow connection-manager?
 safety-limits : safety-limits?
                 = (make-unlimited-safety-limits)
```
A *connection manager* is an opaque value, recognized by the predicate connectionmanager?, which cooperates with new-connection to control the creation and behavior of connection instances. It encapsulates a timer manager (see [§5.1 "Timers"\)](#page-42-0), safety limits policies, and other internal data. Use start-connection-manager to create a connection manager.

Note that, if the safety-limits argument is not given, the default safety limits value offers minimal protection against malicious or misbehaving clients and servlets: see makeunlimited-safety-limits. Most programs should not not use start-connectionmanager or new-connection directly: higher-level interfaces, such as dispatchserver-with-connect@ and serve, incorporate connection management and provide more protections by default. The permissive default safety limits of start-connectionmanager maximize backwards-compatability for low-level programs that use these functions directly. See the safety limits compatability note for more information.

Changed in version 1.6 of package web-server-lib: Added safety-limits argument.

```
(new-connection cm i-port o-port cust close?) \rightarrow connection?
  cm : connection-manager?
 i-port : input-port?
  o-port : output-port?
  cust : custodian?
  close? : boolean?
(new-connection cm
                 timeout
                 i-port
                 o-port
                 cust
                 close? \rightarrow connection?
  cm : connection-manager?
  timeout : number?
  i-port : input-port?
  o-port : output-port?
  cust : custodian?
  close? : boolean?
```
Cooperates with the connection manager cm to construct a new connection instance. The connection is created with a timer that effectively calls kill-connection!. The initial timeout is determened by the safety limits encapsulated in cm.

The six-argument form with a timeout argument is provided for backwards compatability. In that case, timeout is used for the initial value of the connection's timer, regardless of cm's safety limits. Other aspects of the safety limits still apply to the resulting connection.

Changed in version 1.6 of package web-server-lib: Added five-argument form using cm's safety limits instead of a timeout argument.

```
(kill-connection! c) \rightarrow anyc : connection?
```
Closes the ports associated with  $c$ , kills the timer, and shuts down the custodian.

```
(adjust-connection-timeout! c t) \rightarrow any
  c : connection?
  t : number?
```
Calls increment-timer! with the timer behind  $c$  with  $t$ .

```
(reset-connection-timeout! c t) \rightarrow any
  c : connection?
  t : number?
```
Calls reset-timer! with the timer behind  $c$  with  $t$ .

Added in version 1.6 of package web-server-lib.

# <span id="page-45-0"></span>5.3 Serializable Closures

The defunctionalization process of the Web Language (see §3 "Stateless Servlets") requires an explicit representation of closures that is serializable.

```
(require web-server/lang/serial-lambda)
                     package: web-server-lib
```

```
(serial-lambda formals body ...)
```
Returns (lambda formals body ...), except it is serializable.

(serial-case-lambda [formals body ...] ...)

Returns (case-lambda [formals body ...] ...), except it is serializable.

### <span id="page-46-1"></span>5.3.1 Definition Syntax

```
(require web-server/private/define-closure)
                         package: web-server-lib
```
(define-closure tag formals (free-var ...) body)

Defines a closure, constructed with make-tag that accepts a closure that returns freevar ..., that when invoked with formals executes body.

Here is an example:

```
#lang racket
(require racket/serialize)
(define-closure foo (a b) (x y)
 (+ (- a b)
    (* x y))(define f12 (make-foo (lambda () (values 1 2))))
(serialize f12)
'((1) 1 (('page . foot:deserialize-info)) 0 () () (0 1 2))(f12 6 7)
1
(f12 9 1)
10
(define f45 (make-foo (lambda () (values 4 5))))
(serialize f45)
'((1) 1 (('page . foot:deserialize-info)) 0 () () (0 4 5))(f45 1 2)
19
(f45 8 8)
20
```
# <span id="page-46-0"></span>5.4 Cache Table

(require web-server/private/cache-table)

package: [web-server-lib](https://pkgs.racket-lang.org/package/web-server-lib)

This module provides a set of caching hash table functions.

```
\sqrt{\frac{make - cache - table}{}} \rightarrow cache - table?
```
Constructs a cache-table.

```
(cache-table-lookup! ct id mk) \rightarrow any/cct : cache-table?
  id : symbol?
 mk : (\rightarrow any/c)
```
Looks up id in  $ct$ . If it is not present, then  $mk$  is called to construct the value and add it to ct.

```
(cache-table-clear! ct [entry-ids finalize]) \rightarrow void?ct : cache-table?
 entry-ids : (or/c false/c (listof symbol?)) = #f
 finalize : (-) any/c void?) = void
```
If entry-ids is  $#f$ , clears all entries in  $ct$ . Otherwise, clears only the entries with keys in entry-ids. The procedure finalize is invoked on each entry before it is cleared.

Changed in version 1.3 of package web-server-lib: Added optional argument for list of entry keys. Changed in version 1.3: Added optional argument for finalizer procedure.

```
\vert (cache-table? v) \rightarrow boolean?
   v : any/c
```
Determines if  $\nu$  is a cache table.

# <span id="page-47-0"></span>5.5 MIME Types

```
(require web-server/private/mime-types)
                     package: web-server-lib
```
This module provides function for dealing with "mime.types" files.

```
(read-mime-types p) \rightarrow (hash/c symbol? bytes?)
  p : path-string?
```
Reads the "mime.types" file from  $p$  and constructs a hash table mapping extensions to MIME types.

```
\boxed{\text{(make-path-<i>mine</i>-type p)} \rightarrow \text{(path? . -> . (or/c false/c bytes?))}}p : path-string?
```
Uses a read-mime-types with p and constructs a function from paths to their MIME type.

# <span id="page-48-0"></span>5.6 Serialization Utilities

```
(require web-server/private/mod-map)
                  package: web-server-lib
```
The racket/serialize library provides the functionality of serializing values. This module compresses the serialized representation.

(compress-serial  $sv$ )  $\rightarrow$  list? sv : list?

Collapses multiple occurrences of the same module in the module map of the serialized representation, sv.

```
(decompress-serial csv) \rightarrow list?csv : list?
```
Expands multiple occurrences of the same module in the module map of the compressed serialized representation, csv.

# <span id="page-48-1"></span>5.7 URL Param

```
(require web-server/private/url-param)
                    package: web-server-lib
```
The Web Server needs to encode information in URLs. If this data is stored in the query string, than it will be overridden by browsers that make GET requests to those URLs with more query data. So, it must be encoded in URL params. This module provides functions for helping with this process.

(insert-param u k v)  $\rightarrow$  url? u : url?

```
k : string?
v : string?
```
Associates  $k$  with  $v$  in the final URL param of  $u$ , overwritting any current binding for  $k$ .

```
(extract-param u k) \rightarrow (or/c string? false/c)
  u : url?
  k : string?
```
Extracts the string associated with  $k$  in the final URL param of  $u$ , if there is one, returning #f otherwise.

# <span id="page-49-1"></span>5.8 GZip

```
(require web-server/private/gzip)
              package: web-server-lib
```
The Web Server provides a thin wrapper around file/gzip and file/gunzip.

 $(gzip/bytes ib) \rightarrow bytes?$ ib : bytes?

GZips ib and returns the result.

 $(gunzip/bytes ib) \rightarrow bytes?$ ib : bytes?

GUnzips ib and returns the result.

# <span id="page-49-0"></span>5.9 Miscellaneous Utilities

```
(require web-server/private/util)
                package: web-server-lib
(bytes-ci=? b1 b2) \rightarrow boolean?b1 : bytes?
  b2 : bytes?
```
Compares two bytes case insensitively.

```
\vert (url-replace-path proc u) \rightarrow url?
  proc : ((listof path/param?) . -> . (listof path/param?))
  u : url?
```
Replaces the URL path of u with proc of the former path.

```
\vert (url-path->string url-path) \rightarrow string?
 url-path : (listof path/param?)
```
Formats url-path as a string with "/" as a delimiter and no params.

```
(explode-path* p) \rightarrow (listof path-piece?)
 p : path-string?
```
Like normalize-path, but does not resolve symlinks.

```
(path-without-base base p) \rightarrow (listof path-piece?)base : path-string?
 p : path-string?
```
Returns, as a list, the portion of  $p$  after base, assuming base is a prefix of  $p$ .

```
(directory-part p) \rightarrow path?
 p : path-string?
```
Returns the directory part of p, returning (current-directory) if it is relative.

```
(build-path-unless-absolute base p) \rightarrow path?
  base : path-string?
 p : path-string?
```
Prepends base to p, unless p is absolute.

```
(network-error s fmt v \dots) \rightarrow void
  s : symbol?
 fmt : string?
 v : any/c
```
Like error, but throws a exn:fail:network.

```
(\text{exn->string } \text{exn}) \rightarrow \text{string?}exn : (or/c \text{ } exp? \text{ } any/c)
```
Formats exn with (error-display-handler) as a string.

```
\bullet (read/bytes bstr) \rightarrow printable/c
   bstr : bytes?
```
Extracts a value from bstr using read.

 $\sqrt{\frac{w^2}{s^2}}$  (write/bytes v)  $\rightarrow$  bytes? v : printable/c

Prints v into a byte string using write.

```
path-piece? : contract?
```
Equivalent to (or/c path-string? (symbols 'up 'same)).

# <span id="page-52-3"></span>6 Troubleshooting and Tips

### <span id="page-52-2"></span>6.1 How do I use Apache with the Racket Web Server?

You may want to put Apache in front of your Racket Web Server application. Apache can rewrite and proxy requests for a private (or public) Racket Web Server:

```
RewriteEngine on
RewriteRule ^(.*)$ http://localhost:8080/$1 [P,NE]
```
The first argument to RewriteRule is a match pattern. The second is how to rewrite the URL. The bracketed part contains flags that specify the type of rewrite, in this case the P flag instructs Apache to proxy the request. (If you do not include this, Apache will return an HTTP Redirect response and the client will make a second request to localhost:8080 which will not work on a different machine.) In addition, the NE flag is needed to avoid escaping parts of the URL — without it, a ; is escaped as %3B which will break the proxied request.

See Apache's documentation for more details on [RewriteRule.](http://httpd.apache.org/docs/current/mod/mod_rewrite.html#rewriterule)

### <span id="page-52-1"></span>6.2 Can the server create a PID file?

The server has no option for this, but you can add it very easily. There's two techniques.

First, if you use a UNIX platform, in your shell startup script you can use

```
echo $$ > PID
exec run-web-server
```
Using exec will reuse the same process, and therefore, the PID file will be accurate.

Second, if you want to make your own Racket start-up script, you can write:

```
(require mzlib/os)
(with-output-to-file your-pid-file (lambda () (write (getpid))))
(start-server)
```
### <span id="page-52-0"></span>6.3 How do I set up the server to use HTTPS?

This requires an SSL certificate and private key. This is very platform specific, but we will provide the details for using OpenSSL on UNIX:

```
openssl genrsa -des3 -out private-key.pem 1024
```
This will generate a new private key, but it will have a passphrase on it. You can remove this via:

```
openssl rsa -in private-key.pem -out private-key.pem
chmod 400 private-key.pem
```
Now, we generate a self-signed certificate:

```
openssl req -new -x509 -nodes -sha1 -days 365 -key private-key.pem
> server-cert.pem
```
(Each certificate authority has different instructions for generating certificate signing requests.)

We can now start the server with:

plt-web-server --ssl

The Web Server will start on port 443 (which can be overridden with the -p option) using the "private-key.pem" and "server-cert.pem" we've created.

# <span id="page-53-0"></span>6.4 How do I limit the number of requests serviced at once by the Web Server?

Refer to [§2.15 "Limiting Requests".](#page-21-0)

# Index

adjust-connection-timeout!, [46](#page-43-0) apache-default-format, [15](#page-13-0) authentication-message, [36](#page-34-0) authorized?/c, [16](#page-15-0) build-path-unless-absolute, [51](#page-49-0) bytes-ci= $?$ , [50](#page-49-0) Cache Table, [47](#page-46-0) cache-table-clear!, [48](#page-46-0) cache-table-lookup!, [48](#page-46-0) cache-table?, [48](#page-46-0) Can the server create a PID file?, [53](#page-52-1) cancel-timer!, [44](#page-42-0) collect-garbage, [36](#page-34-0) compress-serial, [49](#page-48-0) Configuration Table, [35](#page-34-0) Configuration Table Structure, [38](#page-37-0) Configuration Units, [33](#page-32-0) configuration-root, [36](#page-34-0) configuration-table, [38](#page-37-0) configuration-table->sexpr, [36](#page-34-0) configuration-table->web-config@, [35](#page-34-1) configuration-table-default-host, [38](#page-37-0) configuration-table-initialconnection-timeout, [38](#page-37-0) configuration-table-max-waiting, [38](#page-37-0) configuration-table-port, [38](#page-37-0) configuration-table-sexpr->webconfig@, [35](#page-34-1) configuration-table-sexpr?, [36](#page-34-0) configuration-table-virtual-hosts, [38](#page-37-0) configuration-table?, [38](#page-37-0) connection, [44](#page-43-0) Connection Manager, [44](#page-43-0) *connection manager*, [45](#page-43-0) connection-close?, [44](#page-43-0) connection-custodian, [44](#page-43-0) connection-i-port, [44](#page-43-0) connection-manager?, [45](#page-43-0)

connection-o-port, [44](#page-43-0) connection-timer, [44](#page-43-0) connection?, [44](#page-43-0) decompress-serial, [49](#page-48-0) default-configuration-table-path, [36](#page-34-0) default-host-table, [36](#page-34-0) default-indices, [36](#page-34-0) default-module-specs, [20](#page-18-0) default-servlet-timeout, [36](#page-34-0) define-closure, [47](#page-46-1) denied?/c, [16](#page-15-0) directory-part, [51](#page-49-0) dispatch, [3](#page-1-0) dispatch-server-config\*^, [3](#page-1-0) dispatch-server-config<sup>o</sup>, [3](#page-1-0) dispatch-server-connect<sup>2</sup>, [2](#page-1-0) dispatch-server-with-connect@, [9](#page-8-0) dispatch-server@, [9](#page-8-0) dispatch-server<sup>o</sup>, [2](#page-1-0) dispatch/servlet, [29](#page-28-0) dispatcher-interface-version/c, [10](#page-9-1) dispatcher/c, [10](#page-9-1) Dispatchers, [10](#page-9-0) Dispatching Server, [2](#page-1-1) Dispatching Server Signatures, [2](#page-1-0) Dispatching Server Unit, [9](#page-8-0) do-not-return, [29](#page-24-0) exn->string, [51](#page-49-0) exn:dispatcher, [10](#page-9-1) exn:dispatcher?, [10](#page-9-1) explode-path\*, [51](#page-49-0) extended-format, [15](#page-13-0) extract-param, [50](#page-48-1) file-base-connection-timeout, [36](#page-34-0) file-not-found-message, [36](#page-34-0) file-per-byte-connection-timeout, [36](#page-34-0) file-response, [40](#page-39-0) file-root, [36](#page-34-0) filter-url->path, [11](#page-10-0) Filtering Requests by Method, [13](#page-12-0) Filtering Requests by URL, [13](#page-12-1)

format-req/c, [14](#page-13-0) gen-authentication-responder, [42](#page-39-0) gen-collect-garbage-responder, [42](#page-39-0) gen-file-not-found-responder, [42](#page-39-0) gen-passwords-refreshed, [42](#page-39-0) gen-protocol-responder, [42](#page-39-0) gen-servlet-not-found, [41](#page-39-0) gen-servlet-responder, [41](#page-39-0) gen-servlets-refreshed, [41](#page-39-0) General, [10](#page-9-1) gunzip/bytes, [50](#page-49-1) GZip, [50](#page-49-1) gzip/bytes, [50](#page-49-1) host, [38](#page-37-0) host-indices, [38](#page-37-0) host-log-format, [38](#page-37-0) host-log-path, [38](#page-37-0) host-passwords, [38](#page-37-0) host-paths, [38](#page-37-0) host-responders, [38](#page-37-0) host-root, [36](#page-34-0) host-table, [38](#page-37-0) host-table, [36](#page-34-0) host-table-indices, [38](#page-37-0) host-table-log-format, [38](#page-37-0) host-table-messages, [38](#page-37-0) host-table-paths, [38](#page-37-0) host-table-timeouts, [38](#page-37-0) host-table?, [38](#page-37-0) host-timeouts, [38](#page-37-0) host?, [38](#page-37-0) How do I limit the number of requests serviced at once by the Web Server?, [54](#page-53-0) How do I set up the server to use HTTPS?, [53](#page-52-0) How do I use Apache with the Racket Web Server?, [53](#page-52-2) increment-timer!, [44](#page-42-0) initial-connection-timeout, [4](#page-1-0) initial-connection-timeout, [34](#page-32-1) initial-connection-timeout, [36](#page-34-0) insert-param, [49](#page-48-1)

Internal APIs, [43](#page-42-1) Internal Servlet Representation, [21](#page-20-0) kill-connection!, [46](#page-43-0) Launching Servers, [25](#page-24-0) Lifting Procedures, [12](#page-11-0) Limiting Requests, [22](#page-21-0) listen-ip, [34](#page-32-1) listen-ip, [3](#page-1-0) log-file-path, [36](#page-34-0) log-format, [36](#page-34-0) log-format->format, [15](#page-13-0) log-format/c, [15](#page-13-0) Logging, [14](#page-13-0) make, [23](#page-21-0) make, [14](#page-13-1) make, [13](#page-11-0) make, [12](#page-11-1) make, [12](#page-11-2) make, [16](#page-15-0) make, [13](#page-12-1) make, [17](#page-16-0) make, [19](#page-17-0) make, [22](#page-21-1) make, [17](#page-16-1) make, [13](#page-12-0) make, [15](#page-13-0) make-basic-denied?/path, [16](#page-15-0) make-cache-table, [48](#page-46-0) make-cached-url->servlet, [18](#page-17-0) make-configuration-table, [38](#page-37-0) make-connection, [44](#page-43-0) make-default-path->servlet, [20](#page-18-0) make-exn:dispatcher, [10](#page-9-1) make-gc-thread, [22](#page-21-1) make-host, [38](#page-37-0) make-host-table, [38](#page-37-0) make-make-servlet-namespace, [21](#page-19-0) make-messages, [39](#page-37-0) make-path->mime-type, [49](#page-47-0) make-paths, [40](#page-37-0) make-responders, [39](#page-37-0) make-safety-limits, [5](#page-3-0)

make-servlet, [22](#page-20-0) make-servlet-namespace, [34](#page-32-1) make-servlet-namespace/c, [21](#page-19-0) make-ssl-connect@, [29](#page-24-0) make-stateless.servlet, [20](#page-18-0) make-timeouts, [39](#page-37-0) make-timer, [43](#page-42-0) make-unlimited-safety-limits, [8](#page-3-0) make-url->path, [11](#page-10-0) make-url->valid-path, [11](#page-10-0) make-v1.servlet, [19](#page-18-0) make-v2.servlet, [19](#page-18-0) Mapping URLs to Paths, [11](#page-10-0) max-waiting, [4](#page-1-0) max-waiting, [34](#page-32-1) max-waiting, [36](#page-34-0) messages, [39](#page-37-0) messages, [36](#page-34-0) messages-authentication, [39](#page-37-0) messages-collect-garbage, [39](#page-37-0) messages-file-not-found, [39](#page-37-0) messages-passwords-refreshed, [39](#page-37-0) messages-protocol, [39](#page-37-0) messages-servlet, [39](#page-37-0) messages-servlets-refreshed, [39](#page-37-0) messages?, [39](#page-37-0) MIME Types, [48](#page-47-0) mime-types, [36](#page-34-0) Miscellaneous Utilities, [50](#page-49-0) network-error, [51](#page-49-0) new-connection, [45](#page-43-0) next-dispatcher, [10](#page-9-1) nonnegative-length/c, [5](#page-3-0) paren-format, [14](#page-13-0) Password Protection, [16](#page-15-0) password-authentication, [36](#page-34-0) password-connection-timeout, [36](#page-34-0) password-file->authorized?, [16](#page-15-0) passwords-refreshed, [36](#page-34-0) path->servlet/c, [20](#page-18-0) path-piece?, [52](#page-49-0) path-without-base, [51](#page-49-0)

paths, [40](#page-37-0) paths, [36](#page-34-0) paths-conf, [40](#page-37-0) paths-host-base, [40](#page-37-0) paths-htdocs, [40](#page-37-0) paths-log, [40](#page-37-0) paths-mime-types, [40](#page-37-0) paths-passwords, [40](#page-37-0) paths-servlet, [40](#page-37-0) paths?, [40](#page-37-0) port, [34](#page-32-1) port, [3](#page-1-0) port, [36](#page-34-0) port->real-ports, [2](#page-1-0) Procedure Invocation upon Request, [14](#page-13-1) protocol-message, [36](#page-34-0) raw:dispatch-server-connect@, [28](#page-24-0) read-configuration-table, [37](#page-34-0) read-mime-types, [48](#page-47-0) read-request, [3](#page-1-0) read/bytes, [52](#page-49-0) reset-connection-timeout!, [46](#page-43-0) reset-timer!, [44](#page-42-0) responders, [39](#page-37-0) responders-authentication, [39](#page-37-0) responders-collect-garbage, [39](#page-37-0) responders-file-not-found, [39](#page-37-0) responders-passwords-refreshed, [39](#page-37-0) responders-protocol, [39](#page-37-0) responders-servlet, [39](#page-37-0) responders-servlet-loading, [39](#page-37-0) responders-servlets-refreshed, [39](#page-37-0) responders?, [39](#page-37-0) Safety Limits, [4](#page-3-0) *safety limits*, [5](#page-3-0) safety-limits, [34](#page-32-1) safety-limits, [3](#page-1-0) safety-limits?, [4](#page-3-0) Sequencing, [12](#page-11-2) serial-case-lambda, [47](#page-45-0) serial-lambda, [46](#page-45-0) Serializable Closures, [46](#page-45-0)

Serialization Utilities, [49](#page-48-0) serve, [25](#page-24-0) serve, [2](#page-1-0) serve, [32](#page-31-1) serve-ports, [2](#page-1-0) serve-ports, [32](#page-31-1) serve/ips+ports, [27](#page-24-0) serve/launch/wait, [30](#page-28-0) serve/ports, [26](#page-24-0) serve/web-config@, [28](#page-24-0) Server Units, [32](#page-31-0) Serving Files, [17](#page-16-1) Serving Servlets, [18](#page-17-0) servlet, [22](#page-20-0) Servlet Namespaces, [20](#page-19-0) servlet-connection-timeout, [36](#page-34-0) servlet-custodian, [22](#page-20-0) servlet-directory, [22](#page-20-0) servlet-error-responder, [41](#page-39-0) servlet-handler, [22](#page-20-0) servlet-loading-responder, [41](#page-39-0) servlet-manager, [22](#page-20-0) servlet-message, [36](#page-34-0) servlet-namespace, [22](#page-20-0) servlet-root, [36](#page-34-0) servlet?, [22](#page-20-0) servlets-refreshed, [36](#page-34-0) set-servlet-custodian!, [22](#page-20-0) set-servlet-directory!, [22](#page-20-0) set-servlet-handler!, [22](#page-20-0) set-servlet-manager!, [22](#page-20-0) set-servlet-namespace!, [22](#page-20-0) Setting Up Servlets, [19](#page-18-0) sexpr->configuration-table, [36](#page-34-0) Simple Single Servlet Servers, [29](#page-28-0) Standard Responders, [40](#page-39-0) start-connection-manager, [45](#page-43-0) start-timer, [43](#page-42-0) start-timer-manager, [43](#page-42-0) Statistics, [22](#page-21-1) struct:configuration-table, [38](#page-37-0) struct:connection, [44](#page-43-0)

struct:exn:dispatcher, [10](#page-9-1) struct:host, [38](#page-37-0) struct:host-table, [38](#page-37-0) struct:messages, [39](#page-37-0) struct:paths, [40](#page-37-0) struct:responders, [39](#page-37-0) struct:servlet, [22](#page-20-0) struct: timeouts, [39](#page-37-0) struct:timer, [43](#page-42-0) Threads and Custodians, [9](#page-8-1) timeout/c, [5](#page-3-0) Timeouts, [12](#page-11-1) timeouts, [39](#page-37-0) timeouts, [36](#page-34-0) timeouts-default-servlet, [39](#page-37-0) timeouts-file-base, [39](#page-37-0) timeouts-file-per-byte, [39](#page-37-0) timeouts-password, [39](#page-37-0) timeouts-servlet-connection, [39](#page-37-0) timeouts?, [39](#page-37-0) timer, [43](#page-42-0) timer-action, [43](#page-42-0) timer-evt, [43](#page-42-0) timer-expire-seconds, [43](#page-42-0) timer-manager?, [43](#page-42-0) timer-tm, [43](#page-42-0) timer?, [43](#page-42-0) Timers, [43](#page-42-0) Troubleshooting and Tips, [53](#page-52-3) URL Param, [49](#page-48-1) url->path/c, [11](#page-10-0) url->servlet/c, [18](#page-17-0) url-path->string, [51](#page-49-0) url-replace-path, [51](#page-49-0) Virtual Hosts, [17](#page-16-0) virtual-host-table, [36](#page-34-0) virtual-hosts, [34](#page-32-1) Web Server configuration table, [36](#page-34-0) Web Server: HTTP Server, [1](#page-0-0) Web Servers, [32](#page-31-2) web-config\*^, [33](#page-32-1) web-config^, [34](#page-32-1)

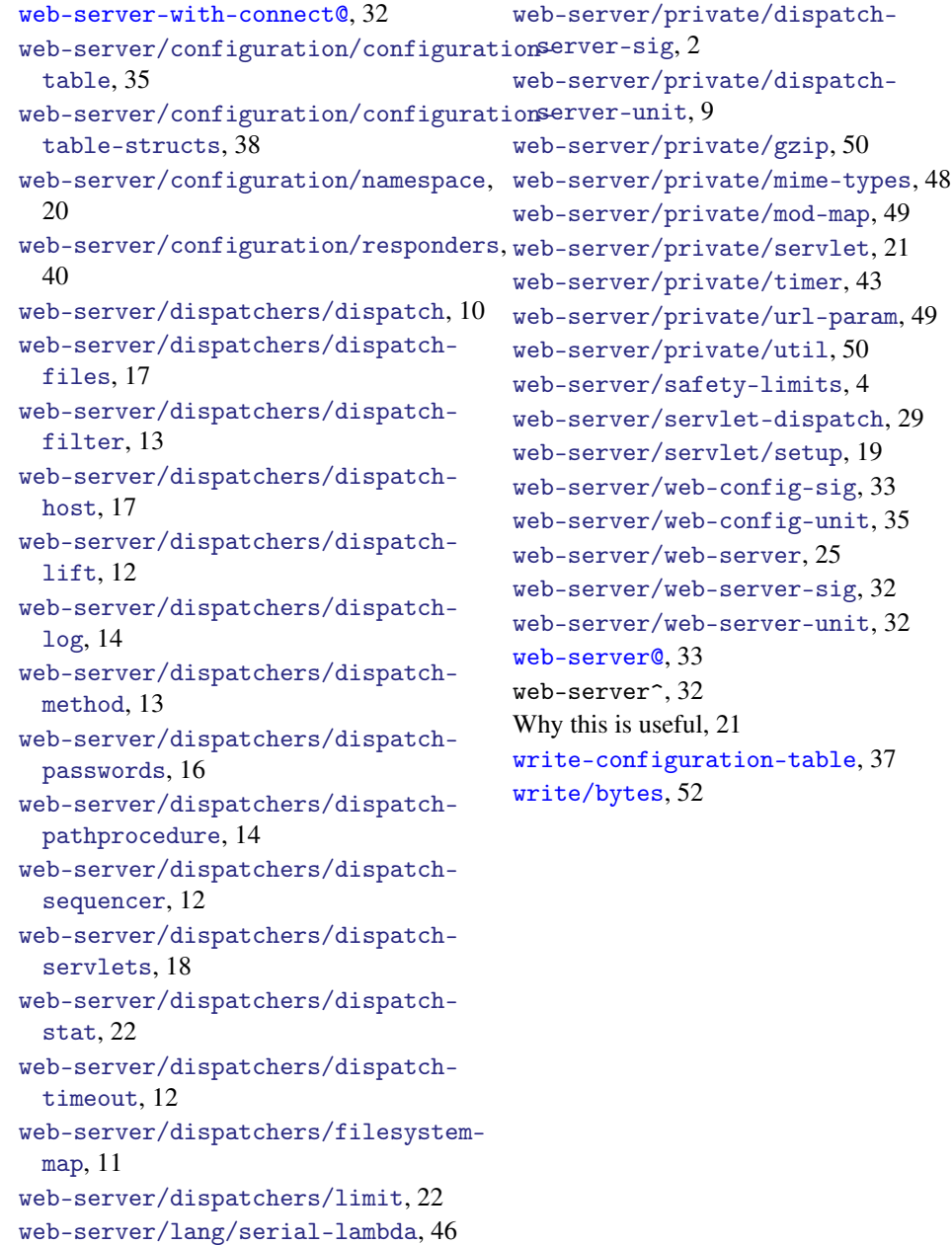

# web-server/private/define-closure,

web-server/private/cache-table, [47](#page-46-0) web-server/private/connection-

manager, [44](#page-43-0)

[47](#page-46-1)